## **Demandes**

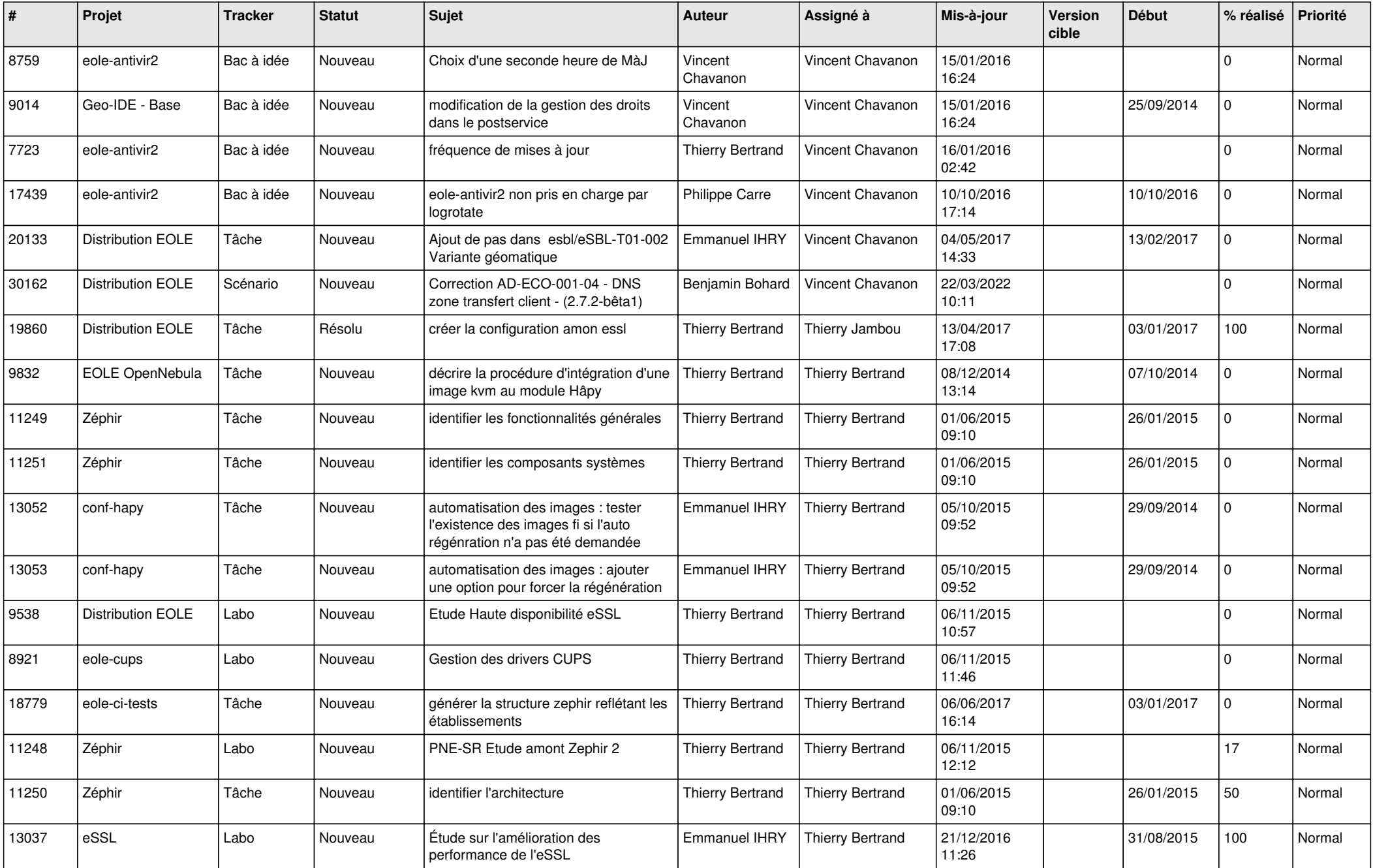

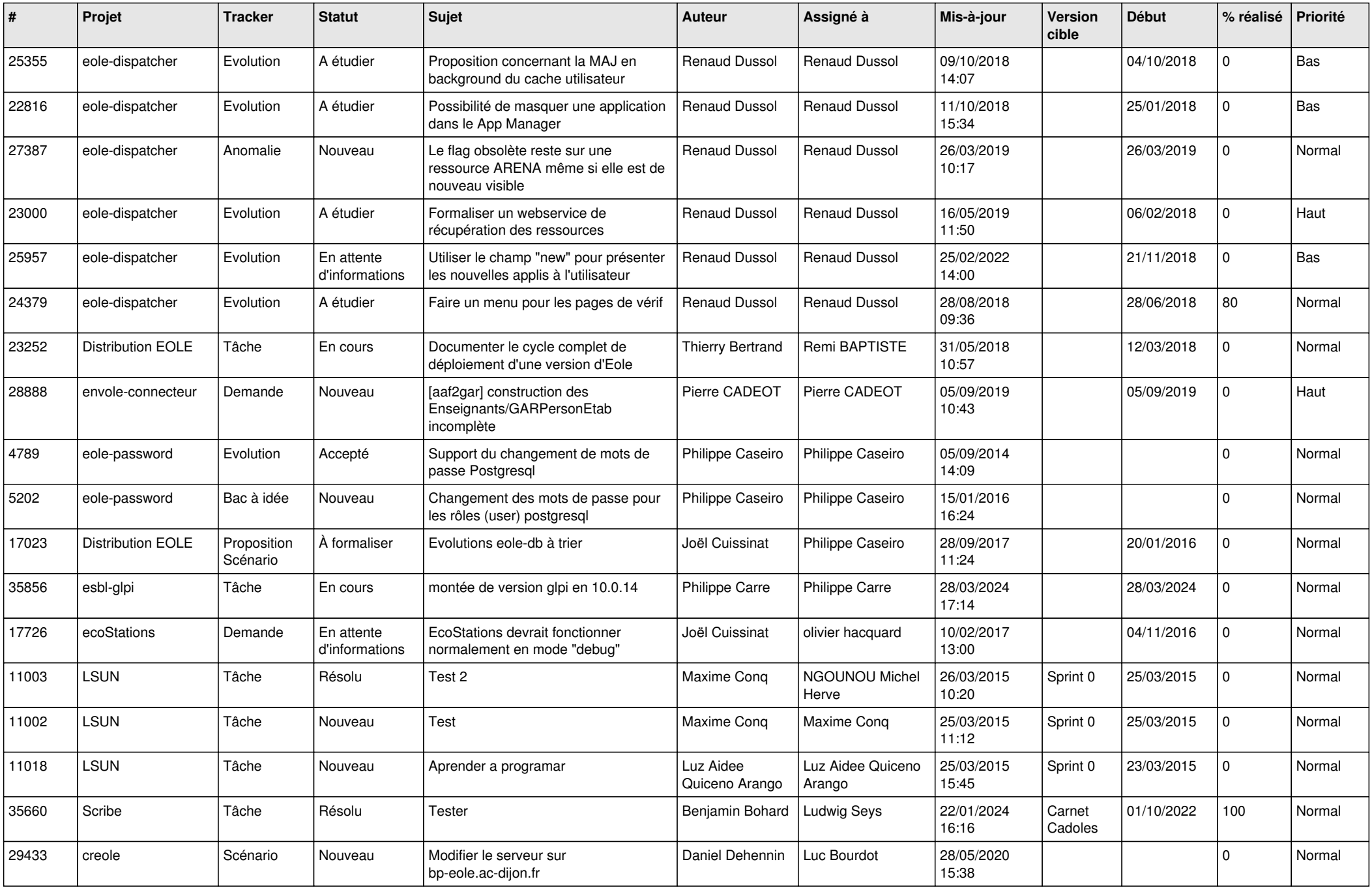

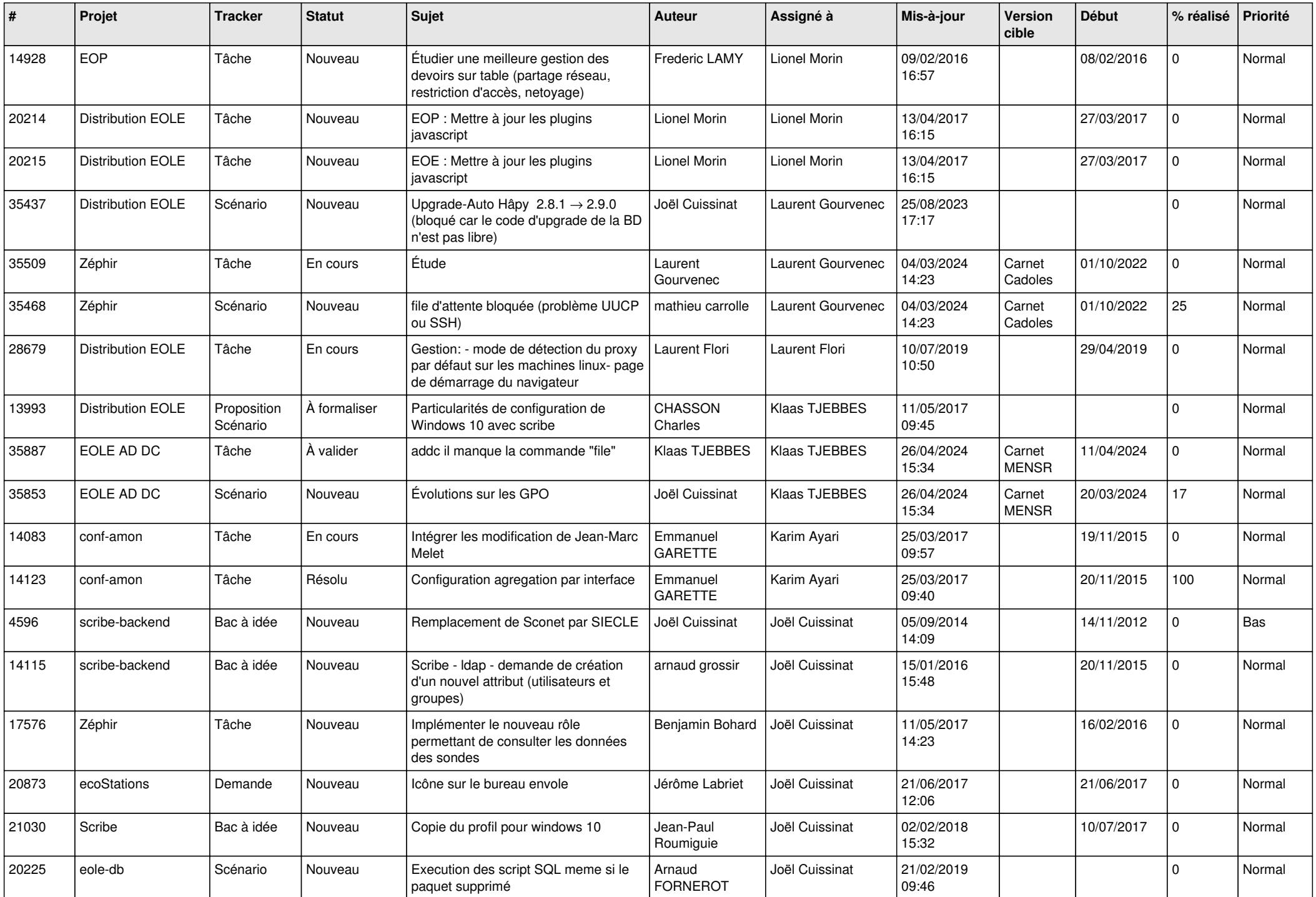

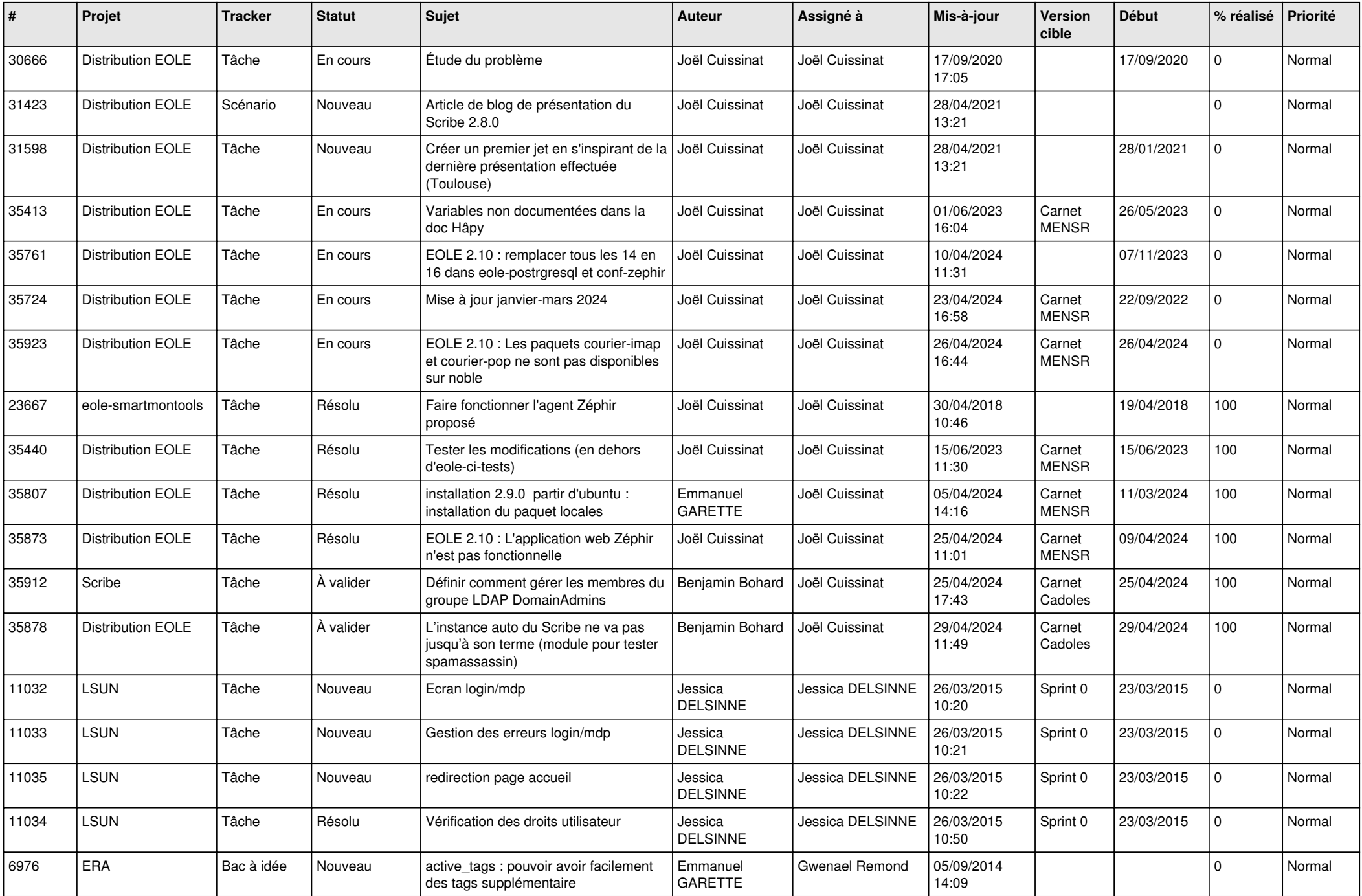

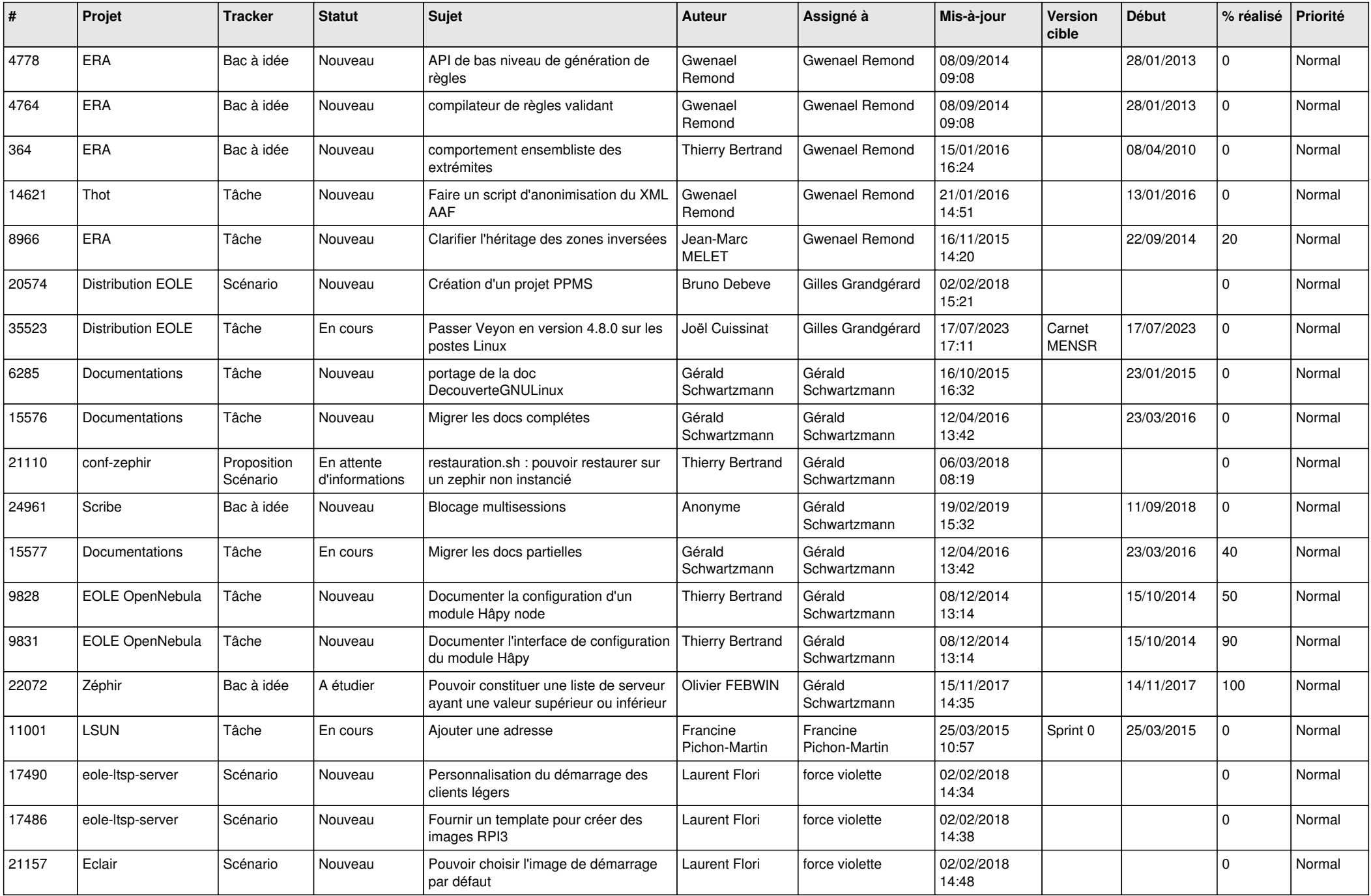

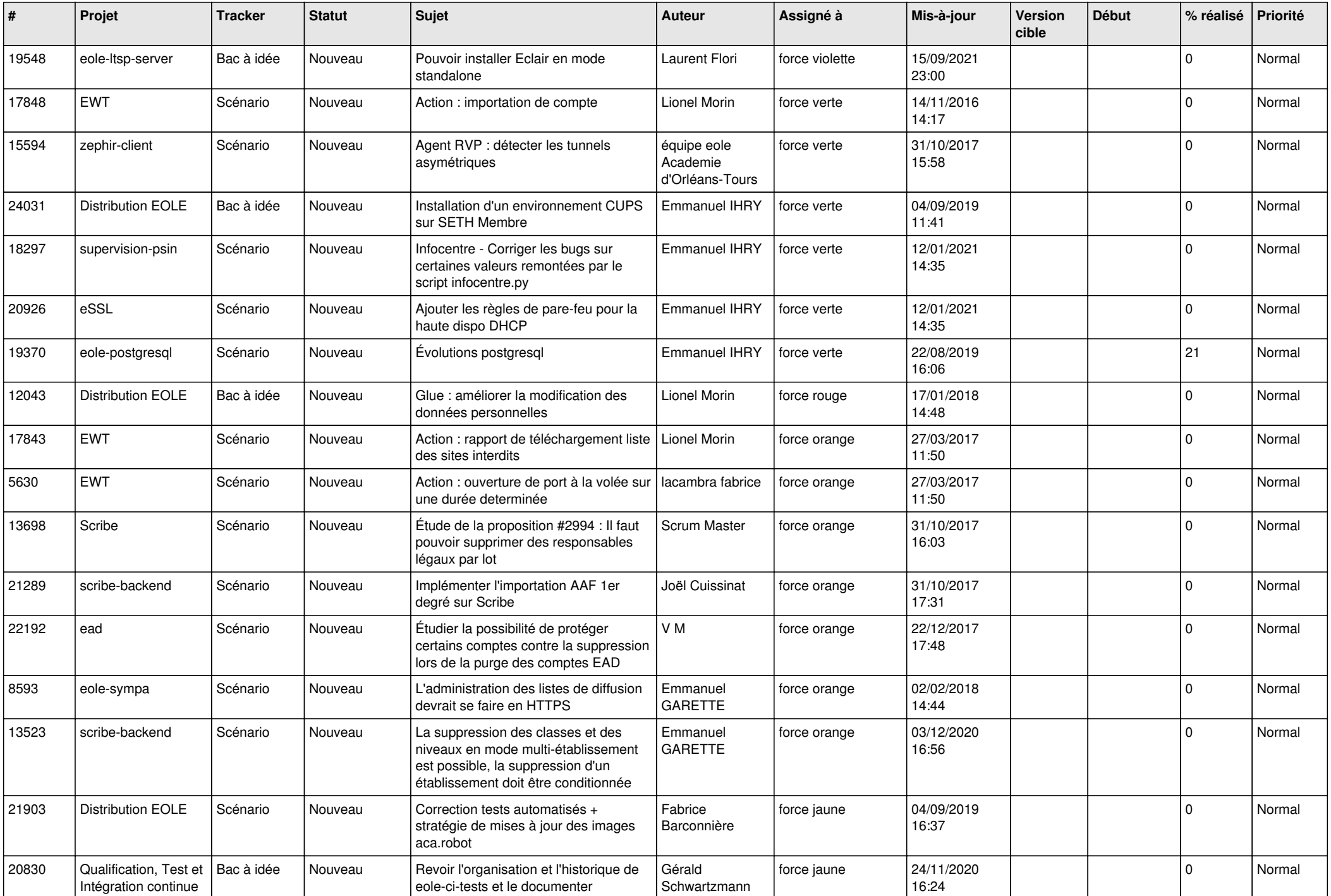

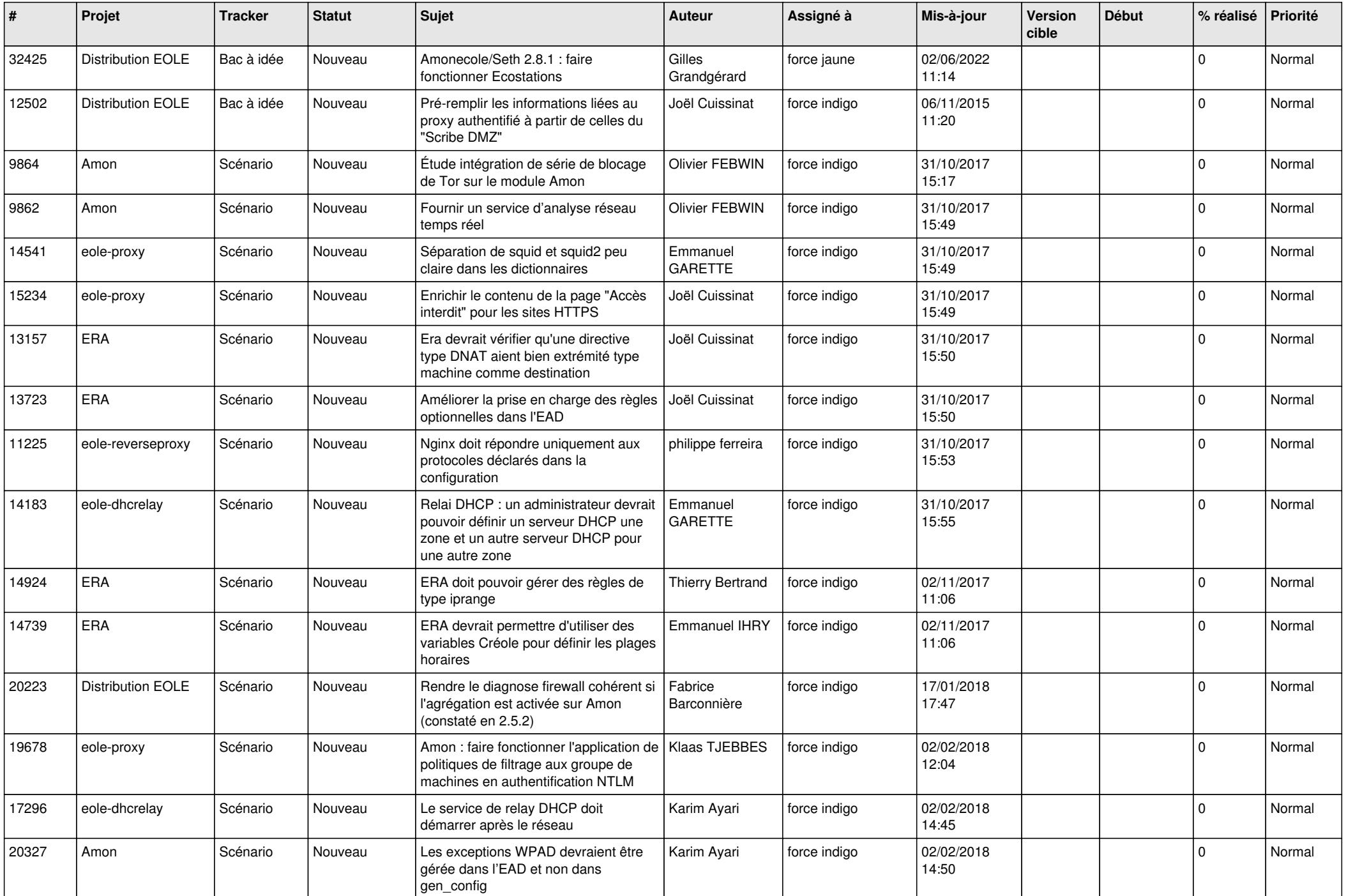

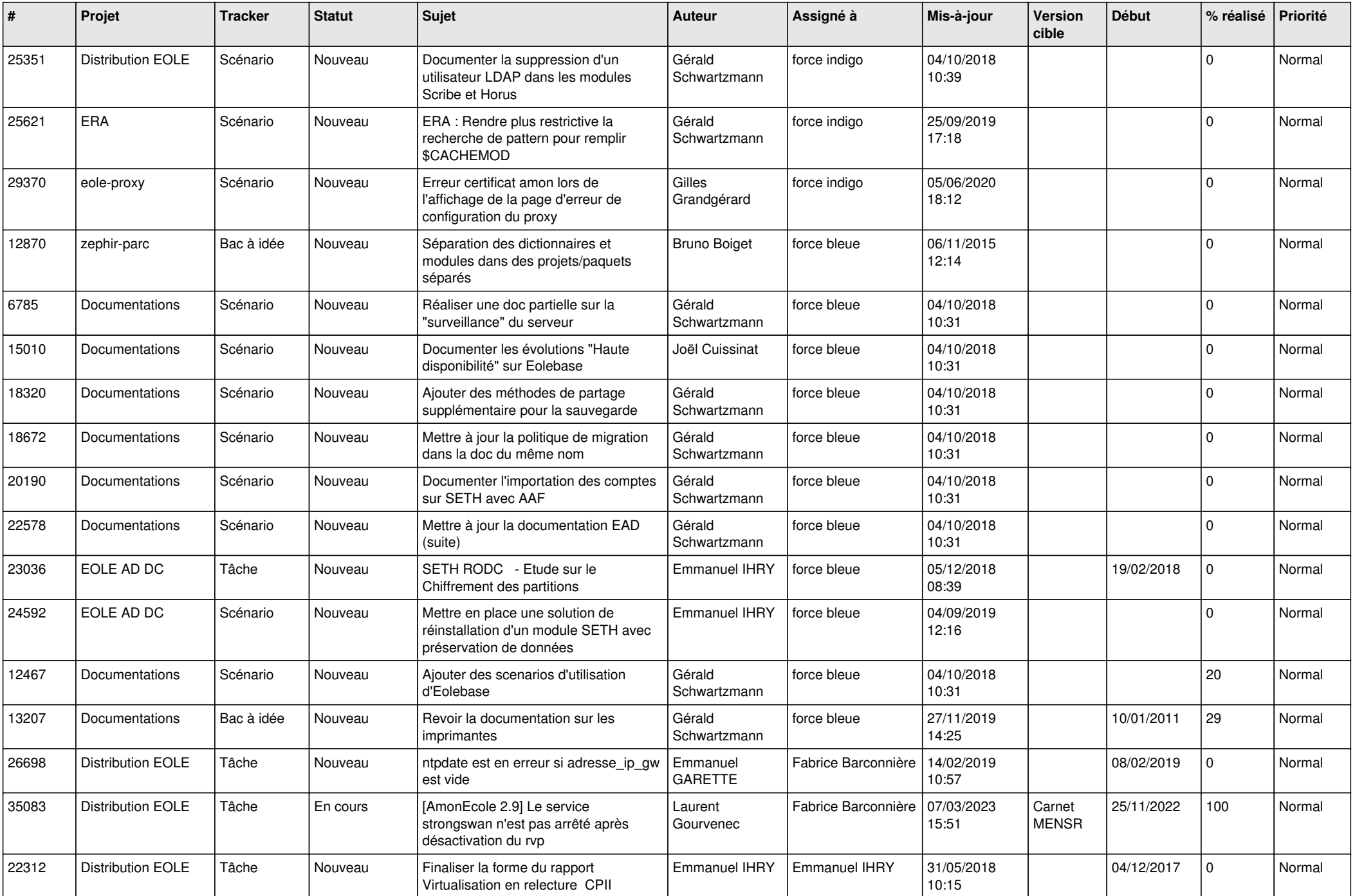

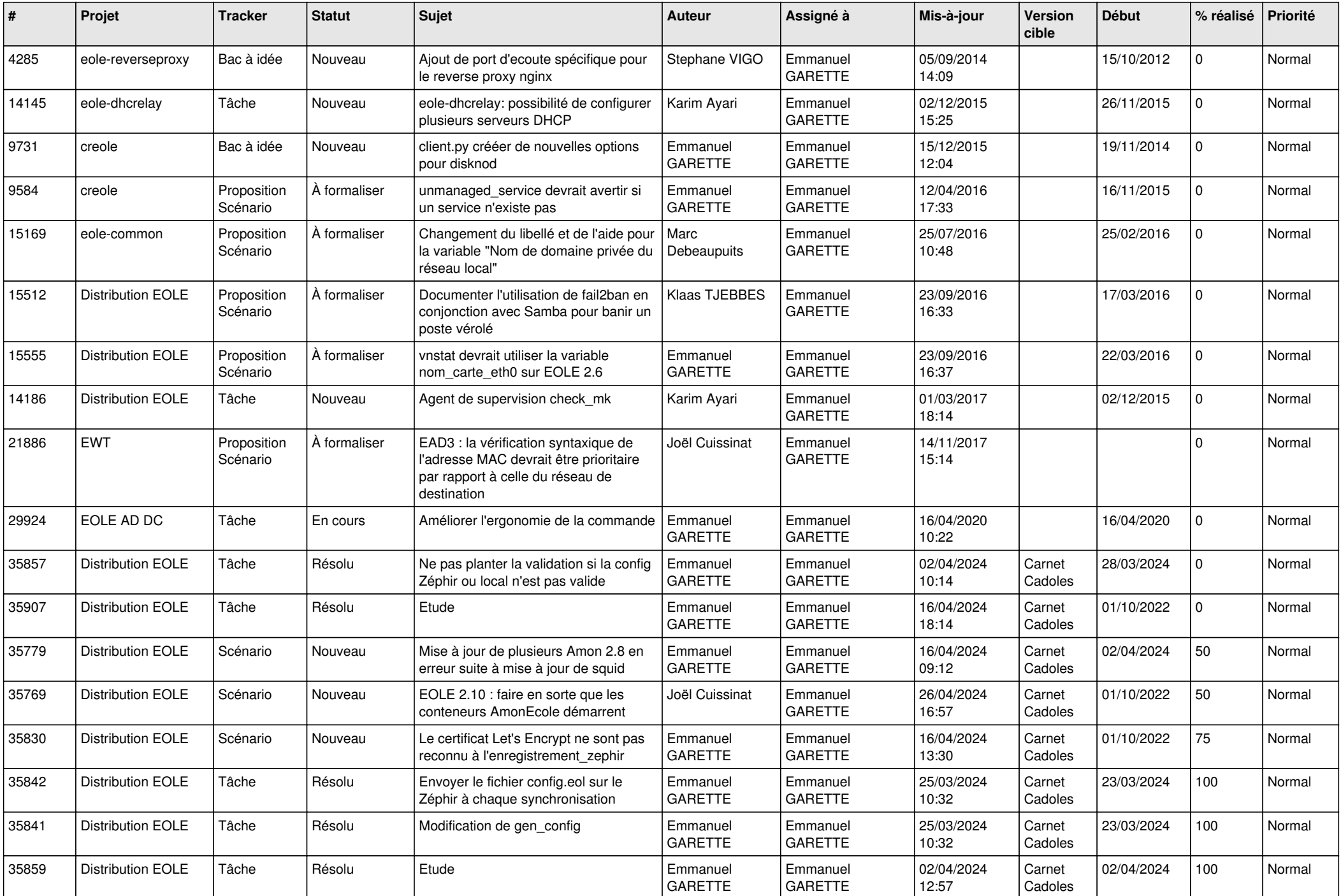

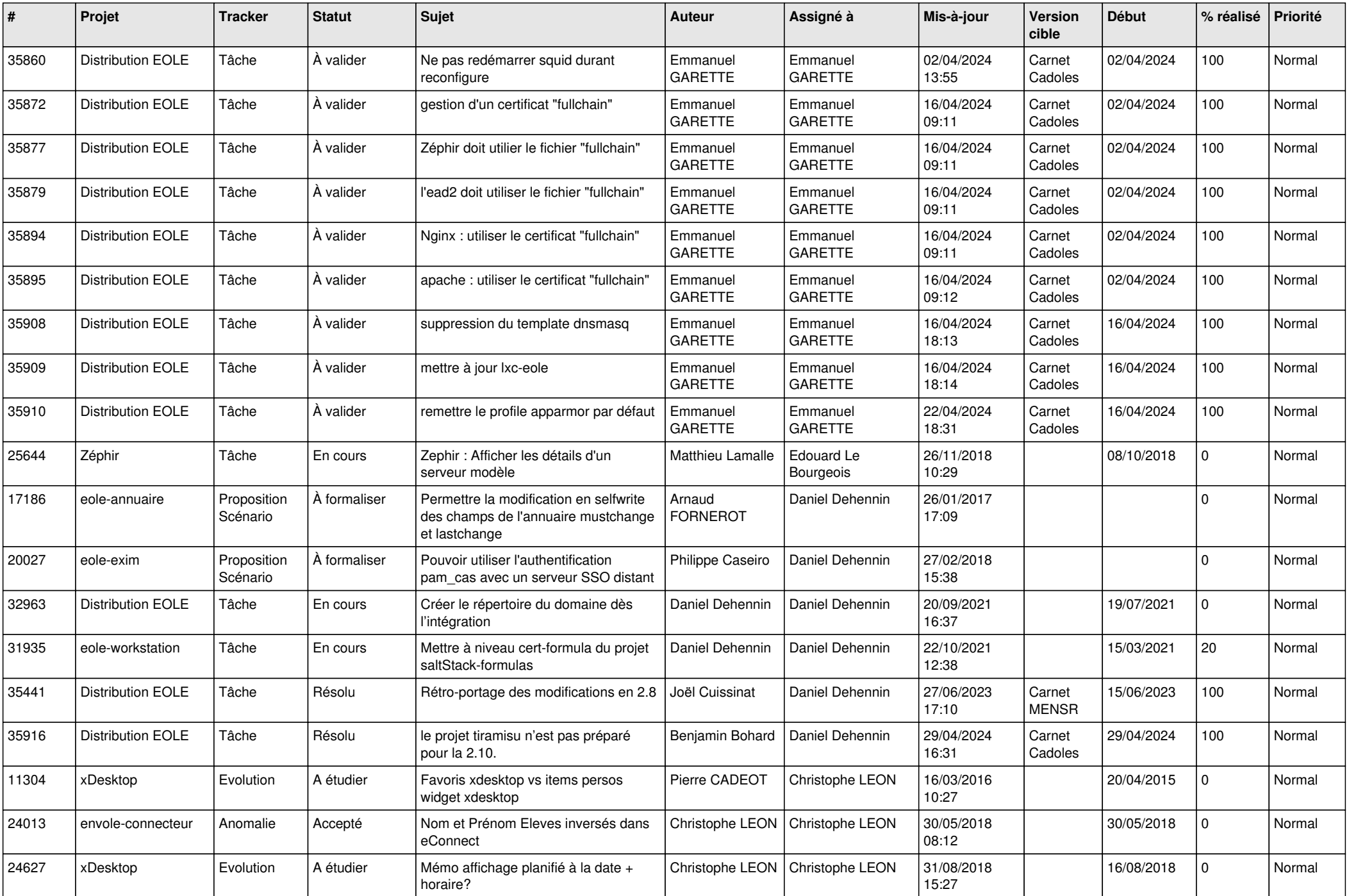

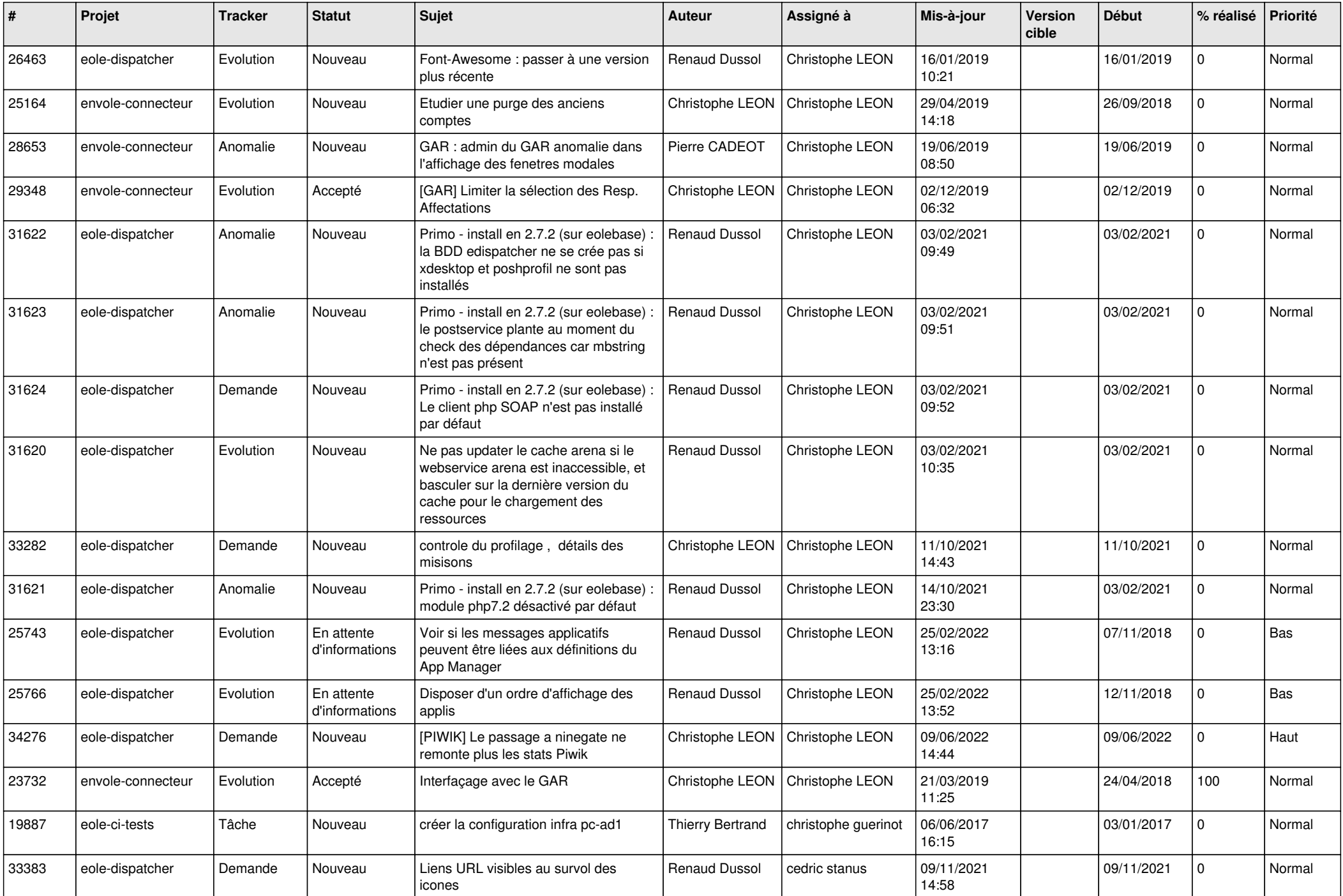

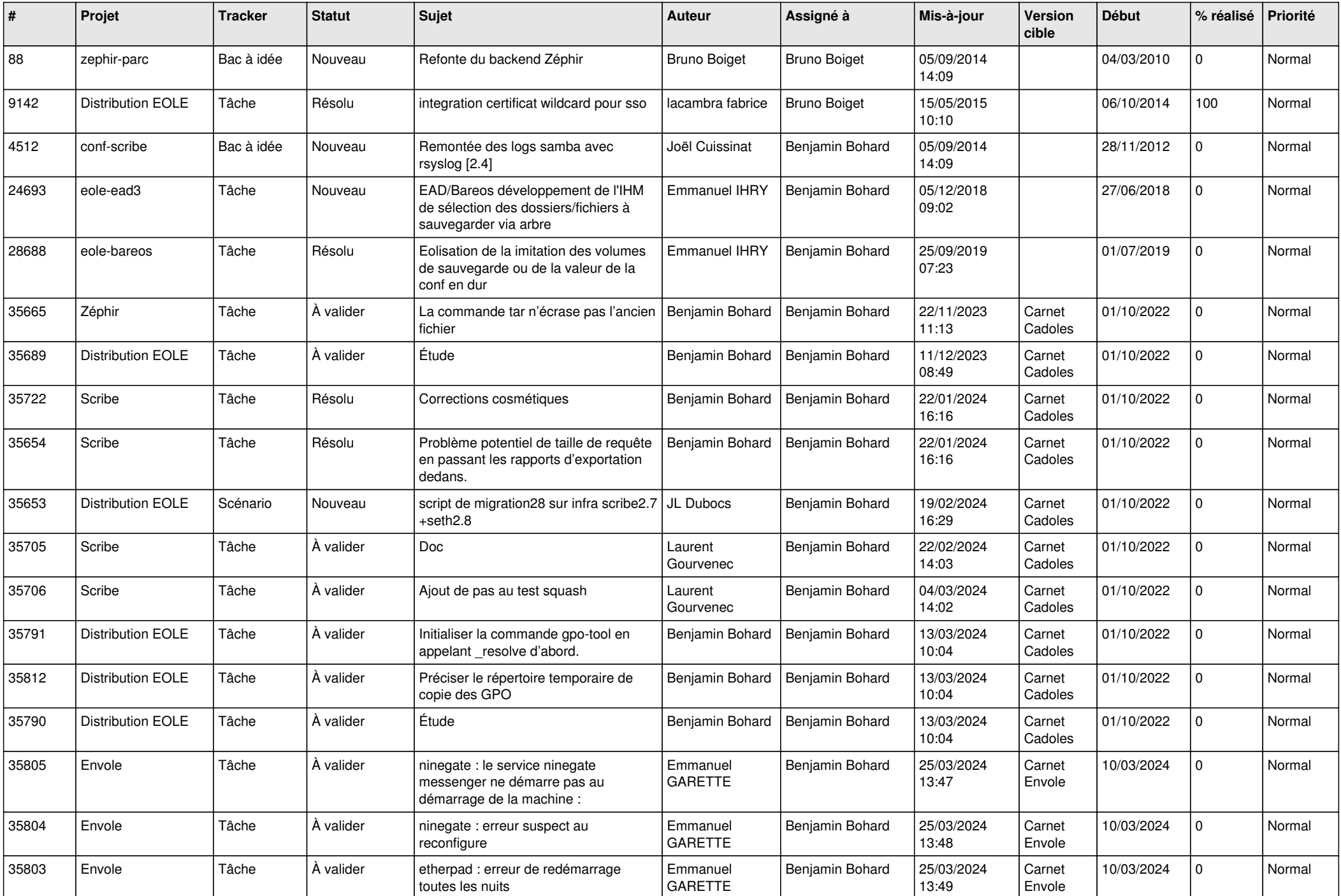

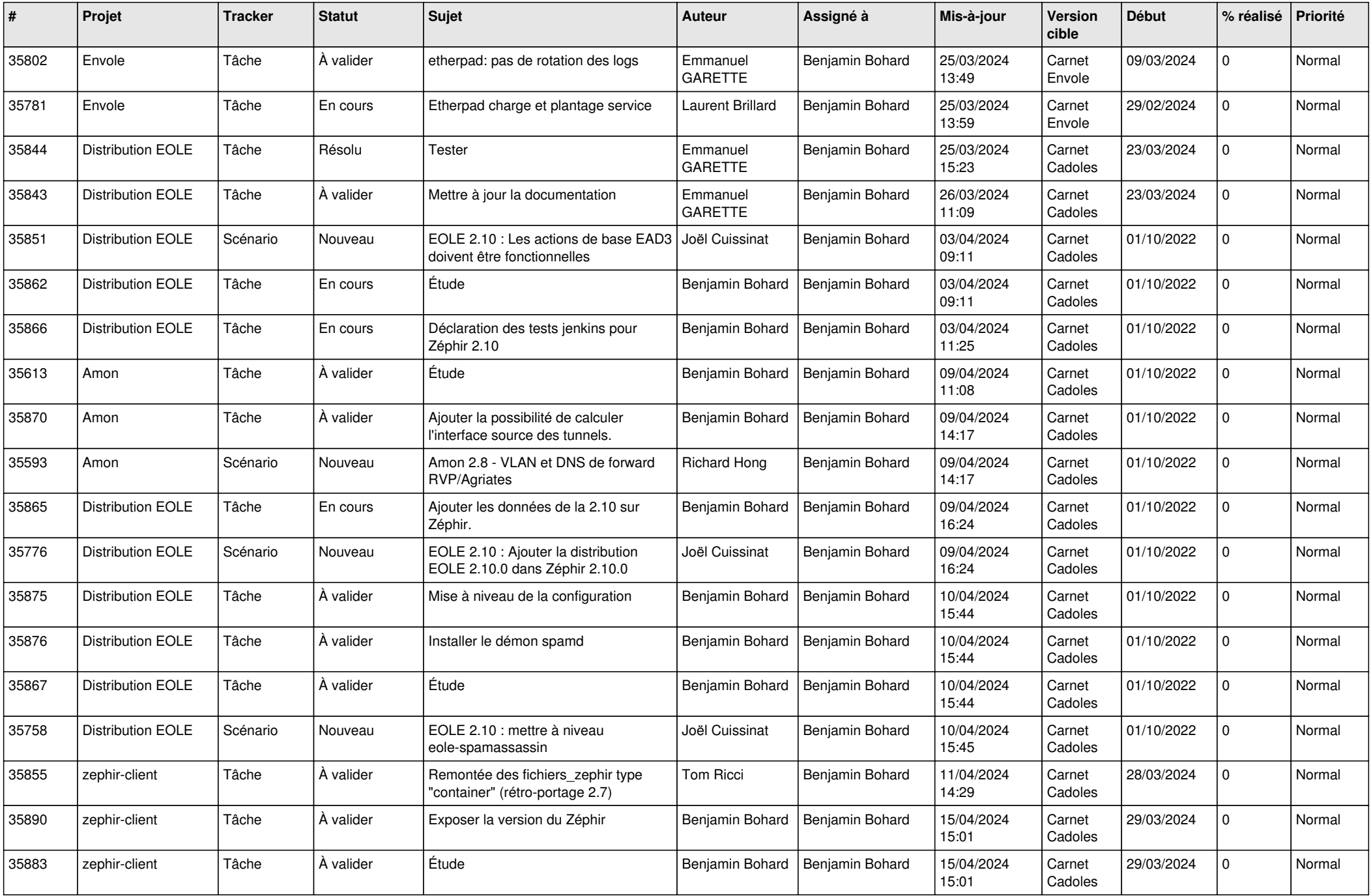

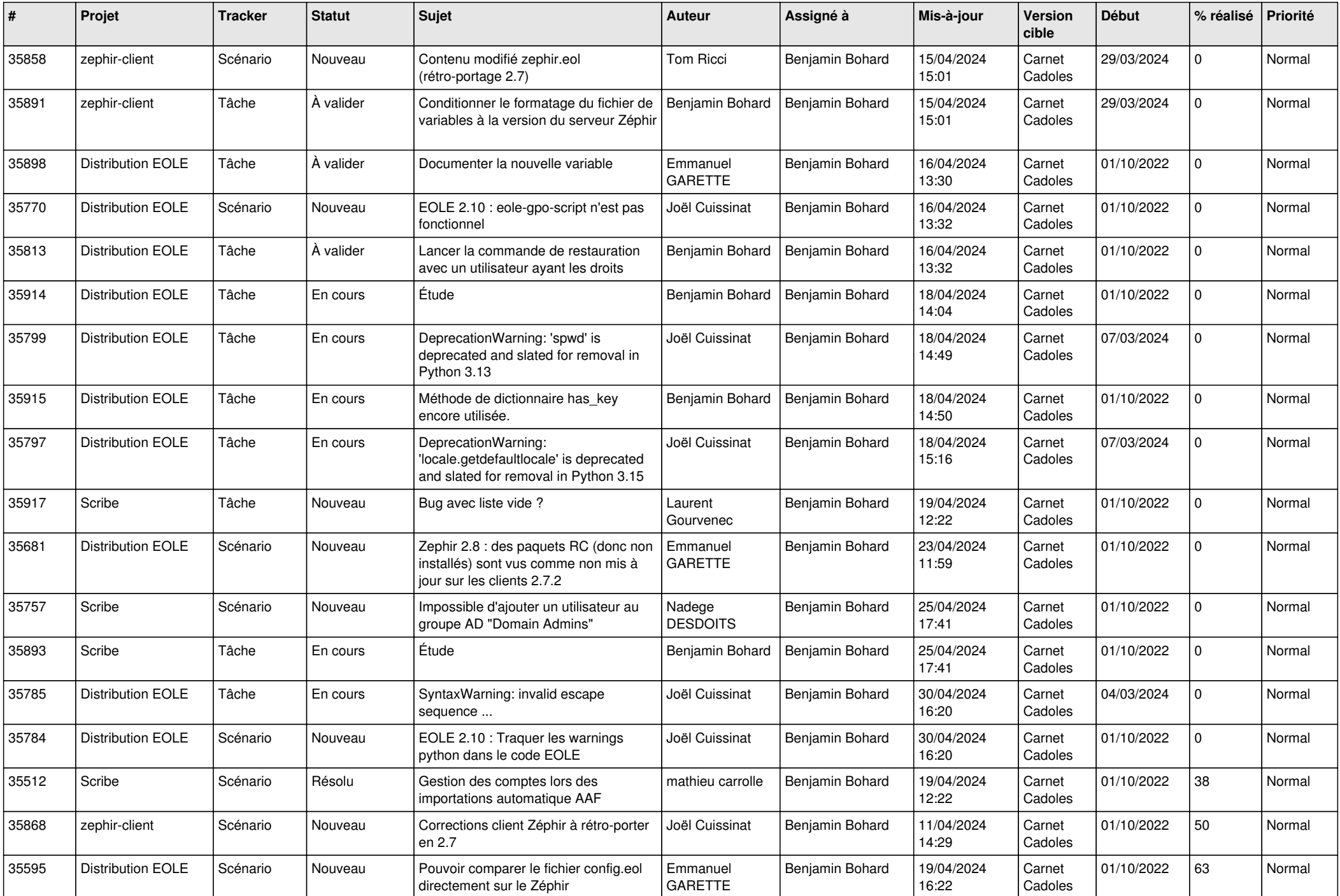

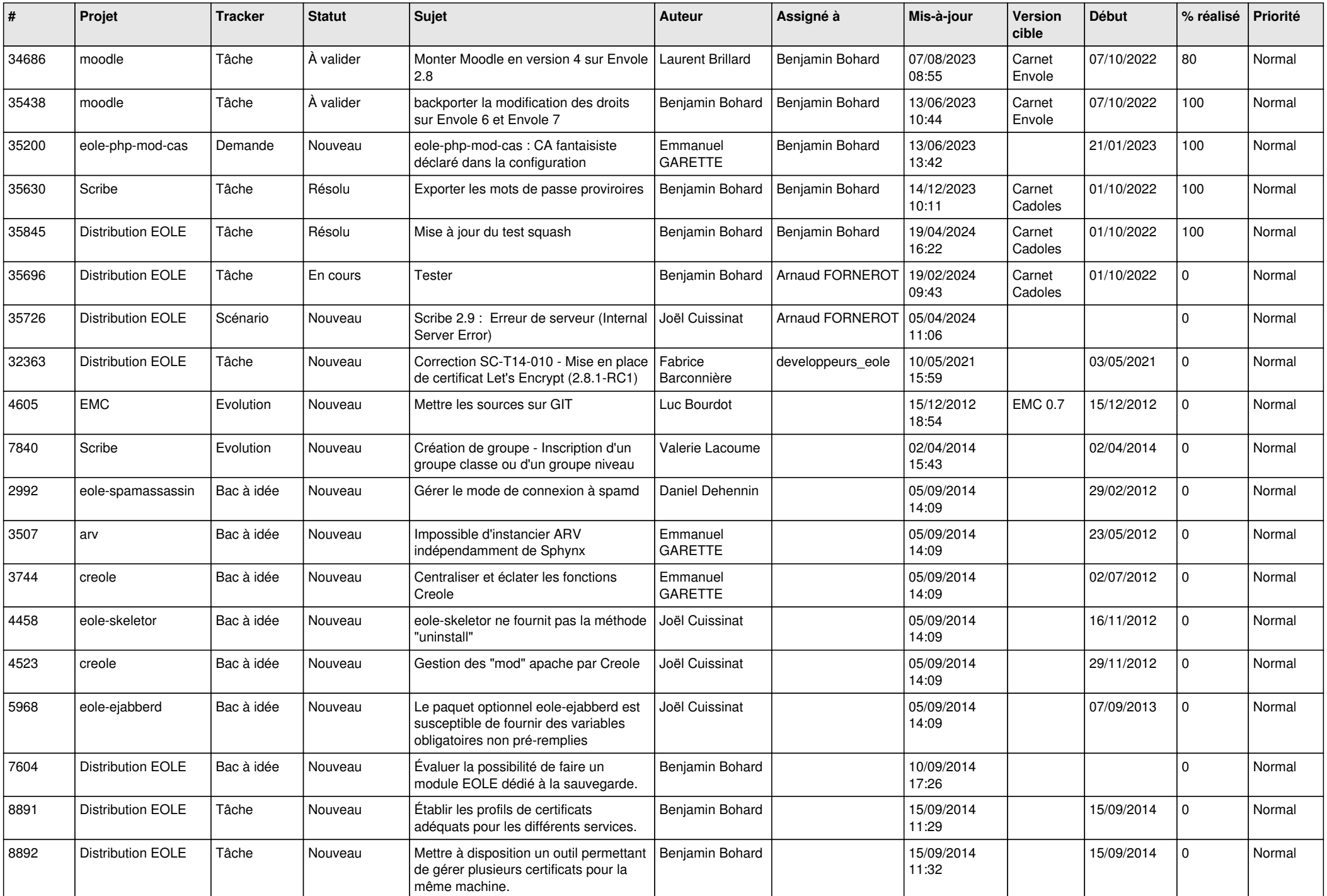

![](_page_15_Picture_591.jpeg)

![](_page_16_Picture_577.jpeg)

![](_page_17_Picture_587.jpeg)

![](_page_18_Picture_577.jpeg)

![](_page_19_Picture_574.jpeg)

![](_page_20_Picture_625.jpeg)

![](_page_21_Picture_528.jpeg)

![](_page_22_Picture_594.jpeg)

![](_page_23_Picture_540.jpeg)

![](_page_24_Picture_563.jpeg)

![](_page_25_Picture_589.jpeg)

![](_page_26_Picture_523.jpeg)

![](_page_27_Picture_534.jpeg)

**...**